## **Microsoft Update**

Microsoft Update Windows Microsoft Office Office EXCEL WORD

## Microsoft Update Microsoft Update

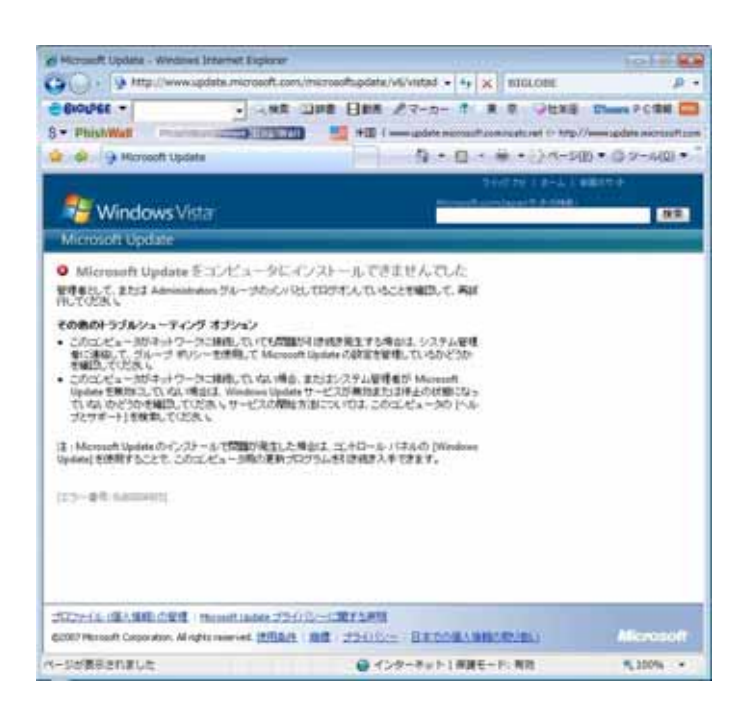

**Windows** Microsoft Update

Windows Vista Microsoft

 $\mathcal{L}$ 

http://support.microsoft.com/kb/933528/jp

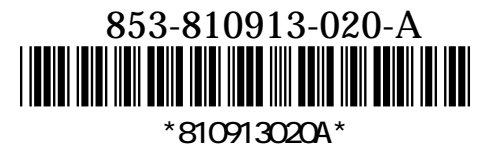